# **LET'S GET CONNECTED.**

# COLGATE INFORMATION TECHNOLOGY SERVICES

# Quick and Easy Access to Information Technology Services and Resources at Colgate University.

# **GET CONNECTED**

There are multiple options to keep you connected while on the Colgate University Campus.

# **WIRELESS**

- The "eduroam" network is the one you should use with your phone, laptop, and tablets. It is the most robust, reliable, secure, and widespread wireless network which works at thousands of other research and education institutions around the globe.
- Use the "Colgate Gaming and Media" network for gaming consoles, smart TVs, and other devices without a browser. Register these devices first at clearpass.colgate.edu
- Visit colgate.edu/getconnected for additional information.

#### **WIRED**

Wired ports are available by request.

# **CABLE TV**

- Spectrum Digital Cable is available in your room.
- **The Channel Lineup can be found at colgate.edu/cabletv**
- Visit clearpass.colgate.edu to register your Smart TV to the wired or wireless network.

# **OUTDOOR WIRELESS**

- **ITS** has installed outdoor wireless access points in certain areas across campus to help you enjoy our beautiful campus while staying connected.
- For a list of outdoor areas with wireless coverage, visit colgate.edu/getconnected

## **MOBILE CARRIERS**

- The carriers in the Hamilton area that have the best coverage are Verizon, AT&T, and T-Mobile.
- Check with each carrier for specific coverage, terms, and agreements before committing to any purchase of phone or data plan.

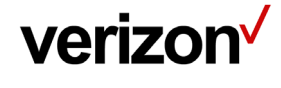

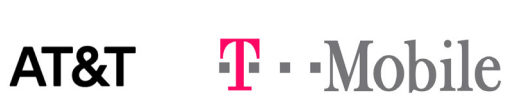

DOWNLOAD THE **COLGATE APP**

# **GET PRODUCTIVE**

The Information Technology Services department provides you with use of the following services & software. To install any of the software listed below, visit colgate.edu/software

## **SOFTWARE**

- OFFICE365 Access a full version of Microsoft Office software for download to your personal Mac or Windows computer, smartphone, or tablet or collaborate online for free.
- Office 365
- MATLAB is a multi-paradigm numerical computing environment and proprietary programming **MATLAB** language developed by MathWorks.
- **MATHEMATICA** Used for neural networks, machine learning, image processing, geometry, data science, visualizations, and more.

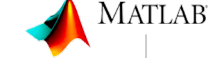

Wolfram Mathematica<sup>®</sup>

Siciici

**STATA** For data science needs. Obtain and manipulate data. Explore. Visualize. Model.

# **STUDENT GUIDE**

### **VIRTUAL COMPUTER DESKTOP ACCESS**

■ Access a suite of software at our virtual labs at colgate.edu/appstream

# **ONLINE SERVICES**

- LINKEDIN LEARNING Access thousands of tutorials from industry experts. Unlimited learning. Expert led training. Custom playlists. Visit portal.colgate.edu to get started.
- Access Colgate's physical magazine collection from the web or mobile device with **Flipster. FLIPSTER**To get started, visit colgate.edu/flipster

# **PUBLIC COMPUTING & PRINTING**

Public computers on campus offer a wide variety of software and printing options.

# **PUBLIC LABS**

**Find the location of lab computer workstations by visiting colgate.edu/labstats** 

# **VIRTUAL LABS**

Access a suite of software at our virtual labs at colgate.edu/appstream

# **PUBLIC PRINTING**

To view public printing options on campus, visit webprint.colgate.edu

# **SAFETY AND SECURITY**

# **MULTI-FACTOR AUTHENTICATION**

- Add an extra layer of security to your network and e-mail account. Multi-factor authentication will help protect your data and identity.
- Enroll with Duo to help protect your network account at myaccount.colgate.edu/duo
- Use Google's 2-Step Verification to help protect your e-mail account. Get started at www.google.com/landing/2step/

#### **MORE INFORMATION SECURITY**

■ Find out more about information security at colgate.edu/infosec

# **EQUIPMENT LENDING**

The IT Service Desk and DLMC provide equipment check out. Visit colgate.edu/borrow for full details or to reserve equipment.

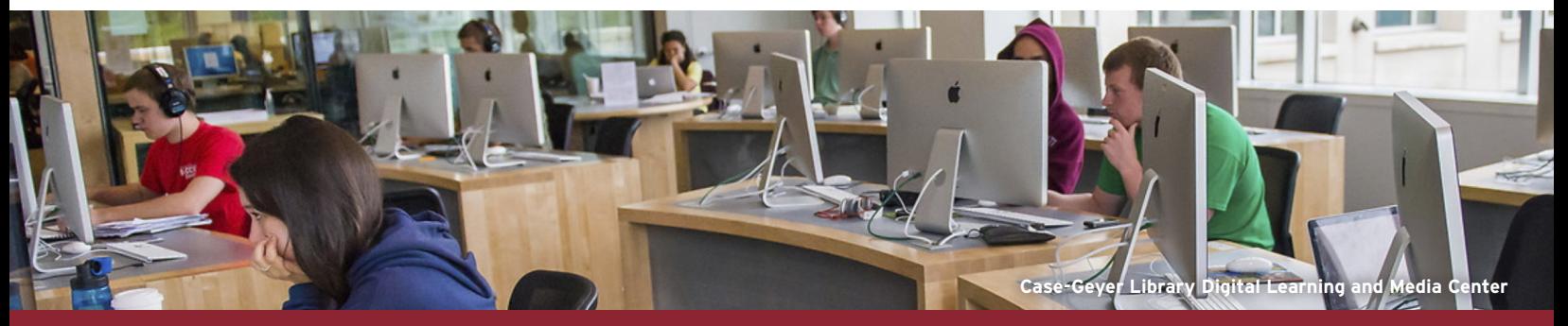

# **COLGATE INFORMATION TECHNOLOGY SERVICES**

Call: **315-228-7111** E-mail: **itshelp@colgate.edu**

# Location: **Case-Geyer Library and Center for Technology, Third Floor IT Service Desk**

# **BY APPOINTMENT ONLY**

**COLGATE UNIVERSITY** 

Please visit Information Technology Services for any additional questions or information. **colgate.edu/its**

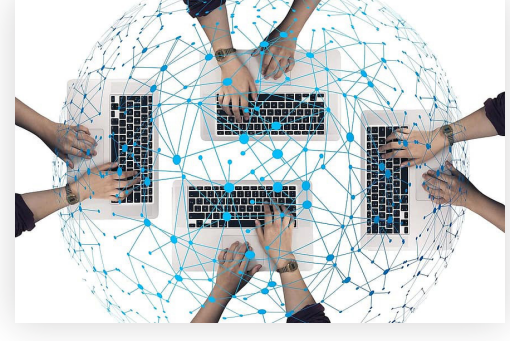

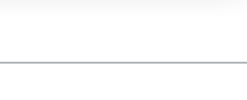

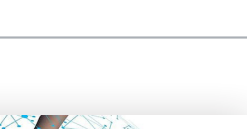

**Flipster** 

LEARNING